## 股票代码: 000713 股票简称: 丰乐种业 编号: 2012-17

## 合肥丰乐种业股份有限公司

## 关于召开 2011 年年度股东大会的通知

本公司及董事会全体成员保证公告内容的真实、准确和完整,没有虚假记载、误 导性陈述或重大遗漏。

合肥丰乐种业股份有限公司将于 2012 年 5 月 22 日召开 2011 年年度 股东大会,股东大会通知如下:

一、会议召开时间:2012 年 5 月 22 日(星期二)下午 2:00,会期 半天;

网络投票时间为: 2012年 5 月 21 日—2012 年 5 月 22 日, 其中, 通过深圳证券交易所交易系统进行网络投票的的具体时间为: 2012年 5 月 22 日上午 9:30-11:30,下午 13:00-15:00;通过深圳证券交易所 互联网投票系统进行网络投票的具体时间为 2012 年 5 月 21 日(星期一) 下午 15:00 至 2012 年 5 月 22 日下午 15:00 的任意时间。

二、现场会议召开地点:合肥市长江西路 501 号丰乐国际大酒店四 楼会议室

三、会议召集人:公司董事会

四、会议召开方式:本次股东大会采取现场投票与网络投票相结合 的方式,公司将通过深圳证券交易所交易系统和互联网投票系统向公司 股东提供网络形式的投票平台,公司股东可以在上述网络投票时间内通 过深圳证券交易所的交易系统或互联网投票系统行使表决权。公司股东 只能选择现场投票(现场投票可以委托代理人代为投票)和网络投票中 的一种表决方式,表决结果以第一次有效投票结果为准。

五、会议主要议程及事项

1、审议《2011 年度董事会工作报告》;

2、审议《2011 年度监事会工作报告》;

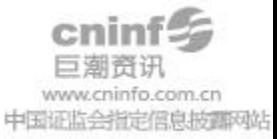

3、审议《2011 年度财务决算报告》;

4、审议《2011 年度利润分配预案》;

5、审议《2011 年度报告和年报摘要》;

6、审议《关于 2012 年度公司申请 3 亿元银行贷款综合授信额度的 议案 》;

7、审议《关于 2012 年度为全资子公司丰乐农化、丰乐香料向银行 申请贷款额度提供担保的议案》;

8、审议《关于公司 2012 年度用子公司房产作抵押向农业银行申请 贷款的议案》;

9、审议《续聘会计师事务所及确定审计报酬的议案》;

10、审议《关于募集资金年度存放与使用情况的专项报告》;

11、审议《关于变更募集资金投资项目实施地点的议案》;

12、审议《关于变更募集资金投资项目投向的议案》。

上述议题已经公司 2012 年 4 月 23 日召开的五届六次董事会和五届 四次监事会审议通过,公告刊登在 2012 年 4 月 25 日《证券时报》、《证 券日报》及巨潮网 [http://www.cninfo.com.cn](http://www.cninfo.com.cn/)。

六、出席会议人员:

1、截止 2012年5月15日(星期二)下午15:00 交易结束后,在 中国证券登记结算公司深圳分公司登记在册的本公司股东。全体股东均 有权出席股东大会,并可以书面委托代理人出席会议和参加现场表决, 或在网络投票时间内参加投票,该股东代理人不必是公司的股东;

2、公司董事、监事、高级管理人员;

3、公司聘请的律师。

七、参与现场投票的股东的会议登记办法:

1、登记时间:2012 年 5 月 20 日、21 日(上午 9:00-11:30,下午  $15:00-17:30$ <sub>。</sub>

2、登记地点:合肥丰乐种业股份有限公司董事会办公室。信函登

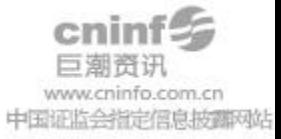

记地址:公司证券部,信函上请注明"股东大会"字样,通讯地址:安 徽省合肥市长江西路 501 号丰乐大厦 6 楼董事会办公室;邮编:230031; 传真号码:0551-2239957。

3、登记方式:

(1)自然人股东持本人身份证、股东账户卡、持股凭证等办理登 记手续;

(2)法人股东凭营业执照复印件(加盖公章)、单位持股凭证、法 人授权委托书和出席人身份证原件办理登记手续;

(3)委托代理人凭本人身份证原件、授权委托书、委托人证券账 户卡及持股凭证等办理登记手续;

(4)异地股东可凭以上有关证件采取信函或传真方式登记(须在 2012 年 5 月 21 日下午 5 点半前送达或传真至公司),不接受电话登记。

八、参与网络投票的股东的身份认证与投票程序

(一)采用交易系统投票的操作流程

1、通过深圳证券交易所交易系统进行网络投票的具体时间为 2012 年 5 月 22 日上午 9:30-11:30,下午 13:00-15:00,投票程序比照深圳证券 交易所新股申购业务操作。

2、投票代码:360713;投票简称:丰乐投票

3、股东投票的具体程序为

(1)输入买入指令;

(2)输入证券代码;

(3)输入对应申报价格:在"买入价格"项下输入对应申报价格, 选择拟投票的议案。申报价格与议案序号的对照关系如下表:

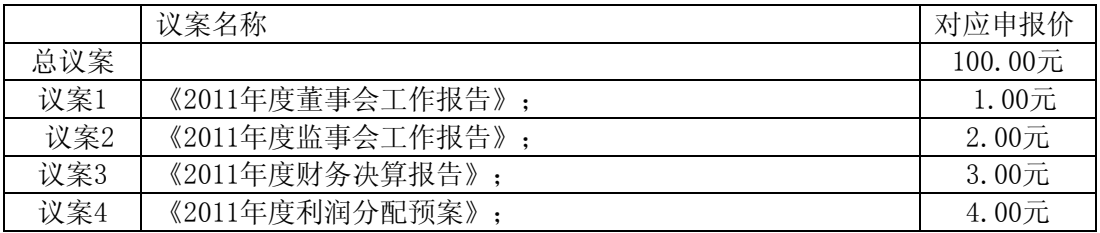

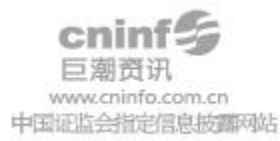

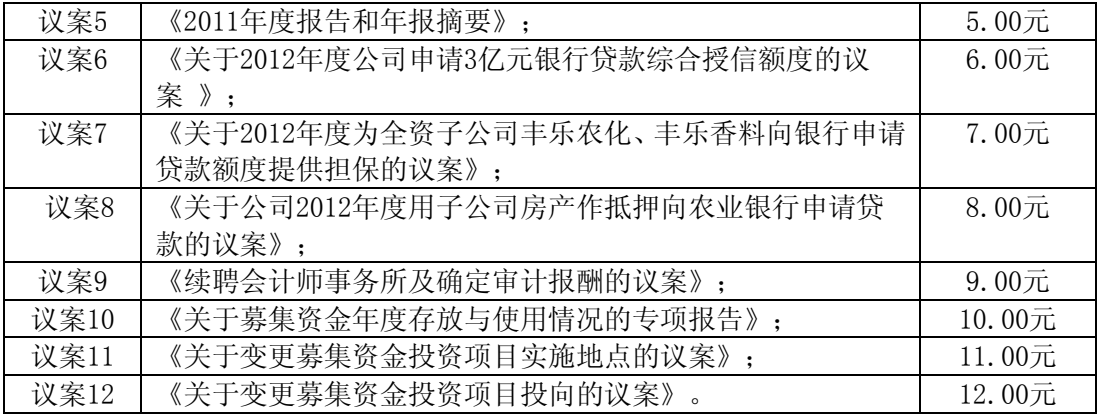

注:股东申报一笔买入委托可对一项议案进行投票,多个议案按任 意次序多笔委托;如欲快速对全部议案统一投票,可选择申报买入总议 案。

(4)输入委托股数:输入"委托股数"表达表决意见,委托股数 与表决意见的对照关系如下表:

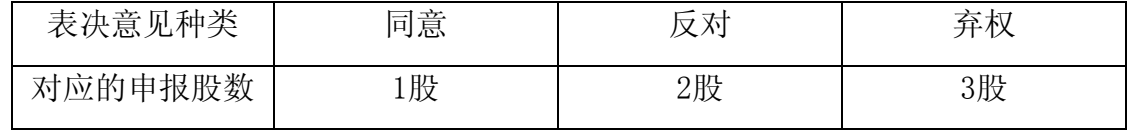

(5)确认投票委托完成。

(二)采用互联网投票的操作流程

1、股东获取身份认证的具体流程

按照《深圳证券交易所投资者网络服务身份认证业务实施细则》的 规定,股东可以采用服务密码或数字证书的方式进行身份认证。

(1)申请服务密码的流程

登陆网址: http://wltp.cninfo.com.cn 的"密码服务专区"; 填写"姓 名"、"证券账户号"、"身份证号"等资料,设置 6-8 位的服务密码, 如申请成功,系统会返回一个 4 位数字的激活校验码。

(2)激活服务密码

股东通过深交所交易系统比照买入股票的方式,凭借"激活校验码" 激活服务密码。

该服务密码需要通过交易系统激活后使用。如服务密码激活指令上

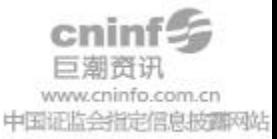

午 11:30 前发出的,当日下午 13:00 即可使用;如服务密码激活指令上 午 11:30 后发出的, 次日方可使用。

服务密码激活后长期有效,在参加其他网络投票时不必重新激活。 密码激活后如遗失可通过交易系统挂失,挂失后可重新申请,挂失方法 与激活方法类似。申请数字证书的,可向深圳证券信息公司或其委托的 代理发证机构申请。

2、股东根据获取的服务密码或数字证书登录网址 http: //wltp.cninfo.com.cn 的互联网投票系统进行投票。

(1)登录 http://wltp.cninfo.com.cn, 在"上市公司股东大会列表" 选择"合肥丰乐种业股份有限公司 2011 年年度股东大会投票";

(2) 进入后点击"投票登录",选择"用户名密码登陆",输入您 的"证券账户号"和"服务密码"; 已申领数字证书的投资者可选择 CA 证书登录;

(3)进入后点击"投票表决",根据网页提示进行相应操作;

(4)确认并发送投票结果。

3、投资者通过深圳证券交易所互联网投票系统进行网络投票的起 止时间为 2012 年 5 月 21 日下午 15:00 至 2012 年 5 月 22 日下午 15:00 的任意时间。

(三)计票规则

股东通过网络投票系统重复投票的,以第一次的有效投票为准。即 如果股东先对一项或多项议案投票表决,再对总议案投票表决,则以先 投票的一项或多项议案的表决意见为准,其他未表决的议案以总议案的 表决意见为准;如果股东先对总议案进行投票表决,再对一项或多项议 案进行表决,则以总议案的表决为准。对同一表决事项的投票只能申报 一次,不能撤单;不符合上述规定的申报无效,深交所交易系统作自动 撤单处理。

同一表决权既通过交易系统又通过互联网投票的,以第一次投票为

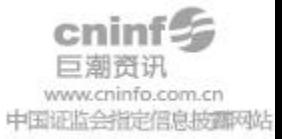

准。

九、其他事项:

(1)会议联系方式

通讯地址:安徽省合肥市长江西路 501 号丰乐大厦 6 楼董事会办公 室;

邮政编码:230031;电话:0551-2239888 及传真:0551-2239957; 联系人:顾晓新、纪钟

(2)参会人员的食宿及交通费用自理。

特此公告。

合肥丰乐种业股份有限公司董事会

二 0 一二年四月二十五日

附件:

## 授权委托书

兹授权委托 先生/女士代表本公司/本人出席于2012年5月22 日召开的合肥丰乐种业股份有限公司2011年年度股东大会,并代表我公 司/本人依照以下指示对下列议案投票。我公司/本人对本次会议表决事

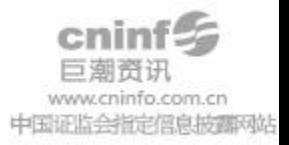

项未作具体指示的,受托人可自行投票,其行使表决权的后果均由我公

司(本人)承担。

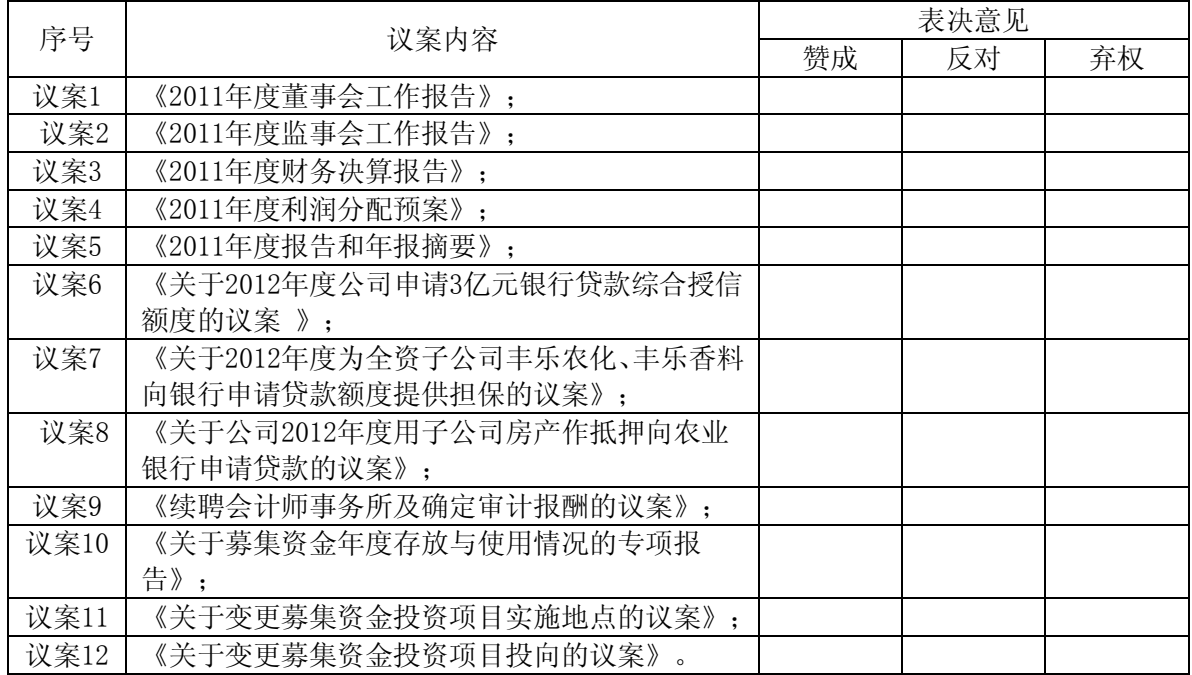

委托人姓名: 委托人身份证号码: 委托人股东账户: 委托人持有股数: 受托人签名: 受托人身份证号码: 委托人签名: 委托日期:2012 年 月 日

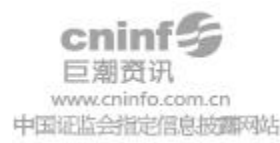